# Решении DM/ML задач

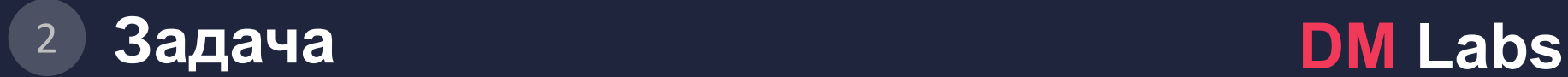

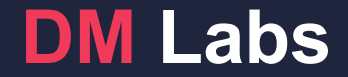

Нам дали данные.

Нам поставили задачу.

Мы знаем какой должен быть результат.

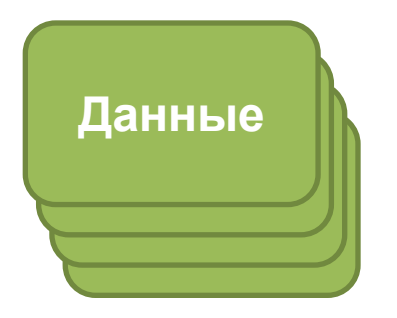

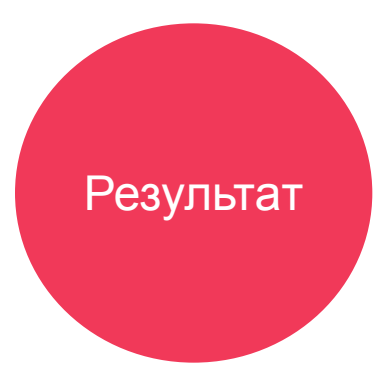

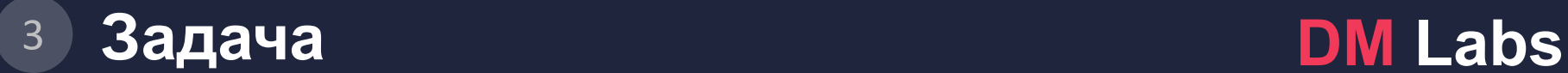

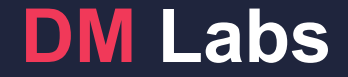

Нам дали данные.

Нам поставили задачу.

Мы знаем какой должен быть результат.

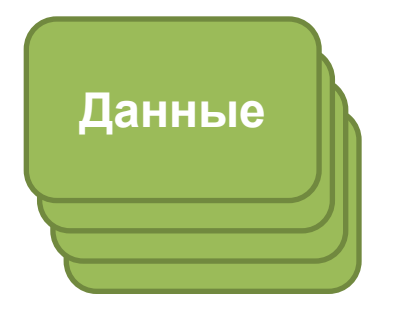

Давайте решим влоб!

RF/SVM, вдруг сработает

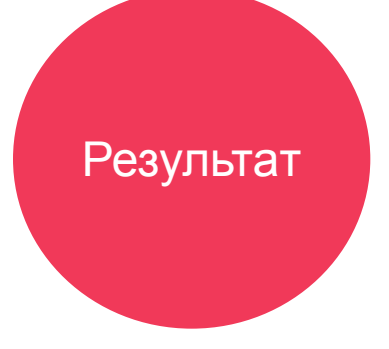

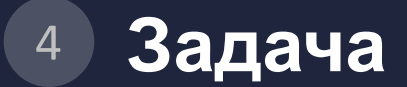

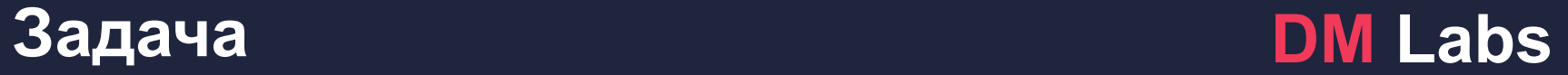

Нам дали данные.

Нам поставили задачу.

Мы знаем какой должен быть результат.

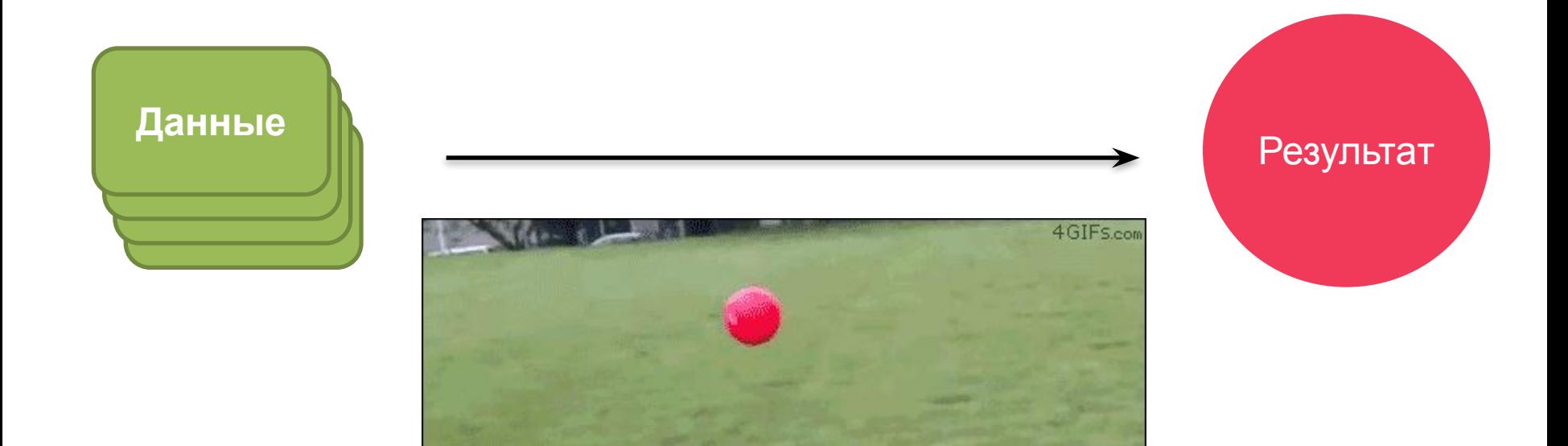

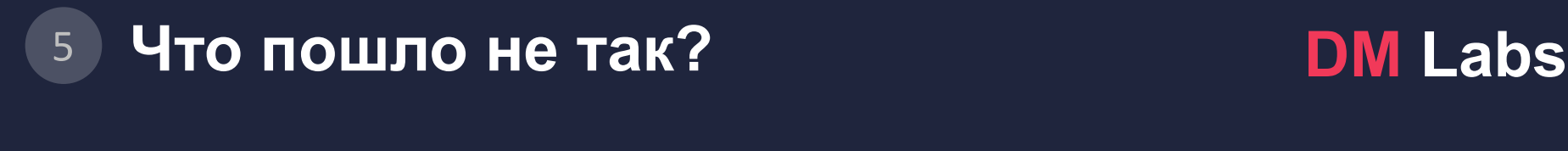

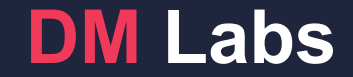

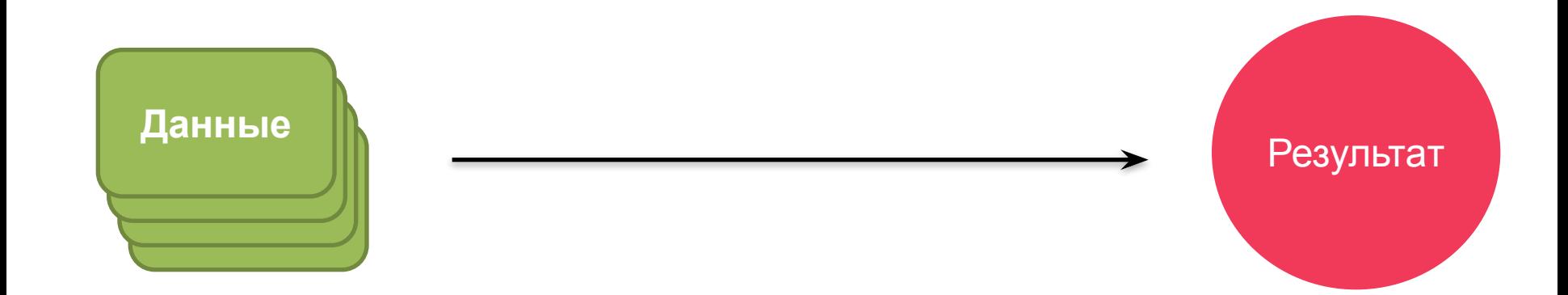

#### Мы что-то где-то упустили.

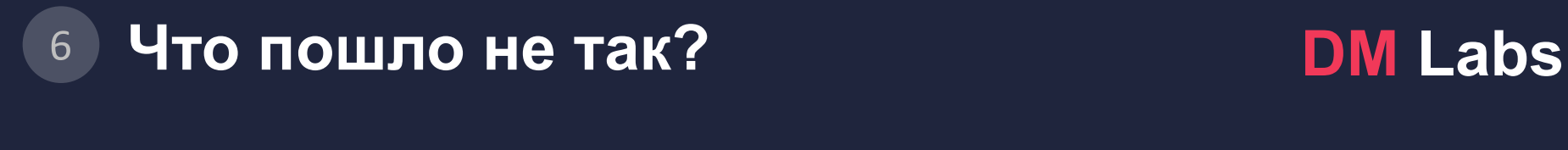

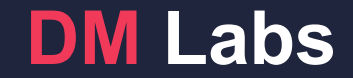

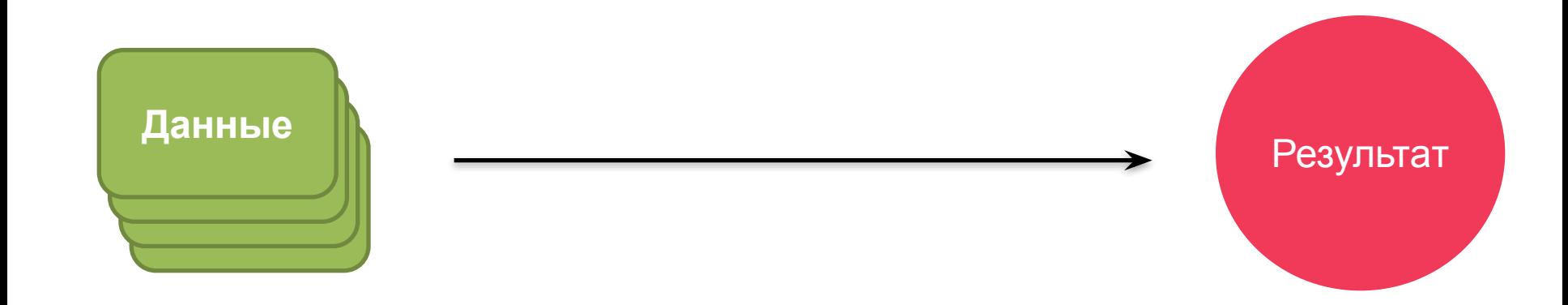

#### Мы поставили гипотезу: применим RF влоб, вдруг сработает.

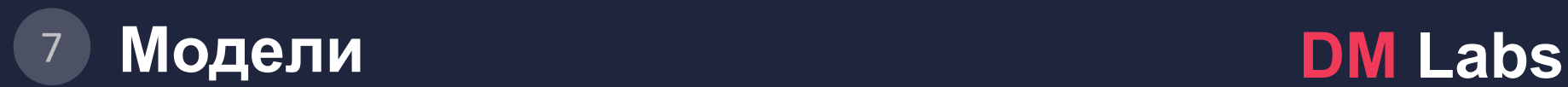

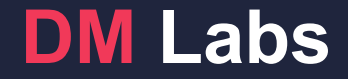

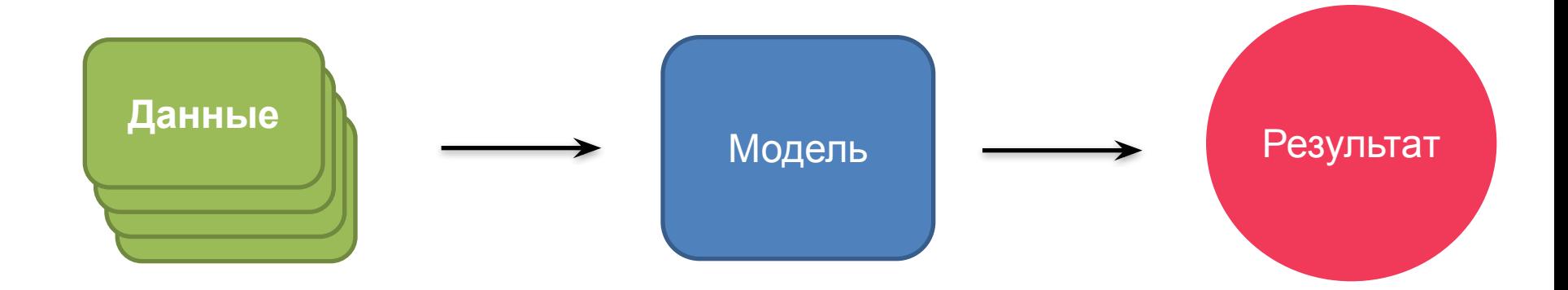

#### Что если мы ошиблись с RF/SVM?

Тоесть, все заработало, но результат был плох?

## оучающие множества 8 **Модели. Обучающие множества DM Labs**

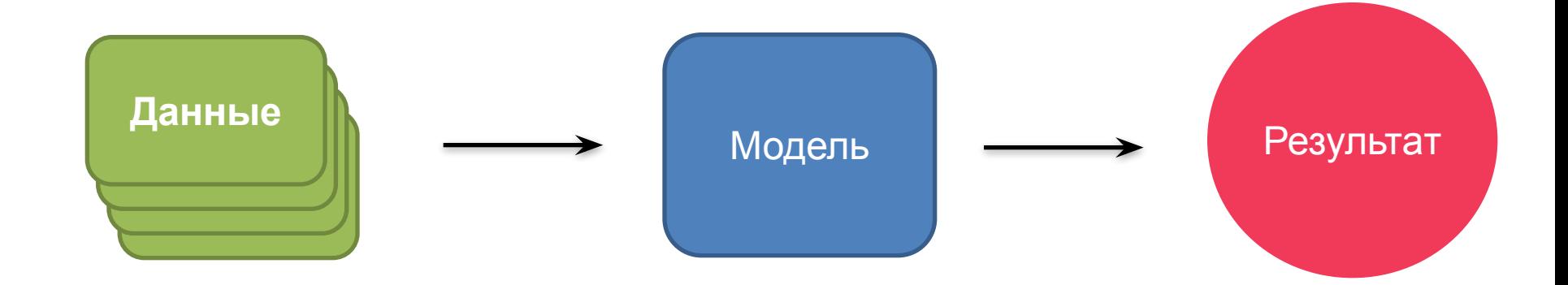

Что если мы ошиблись с RF/SVM?

Мы же не накосячили с тренировочным, валидационным и тестовым множествами, а также CV?

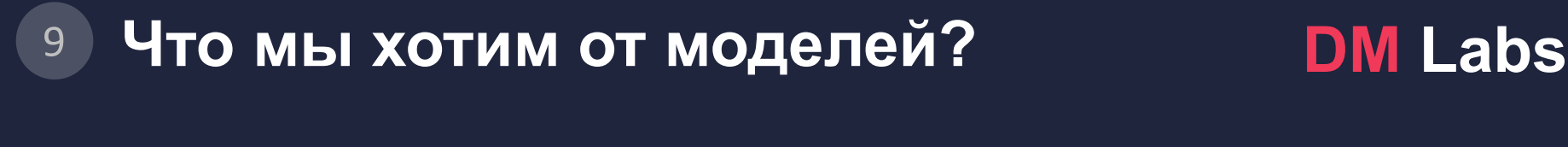

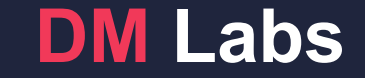

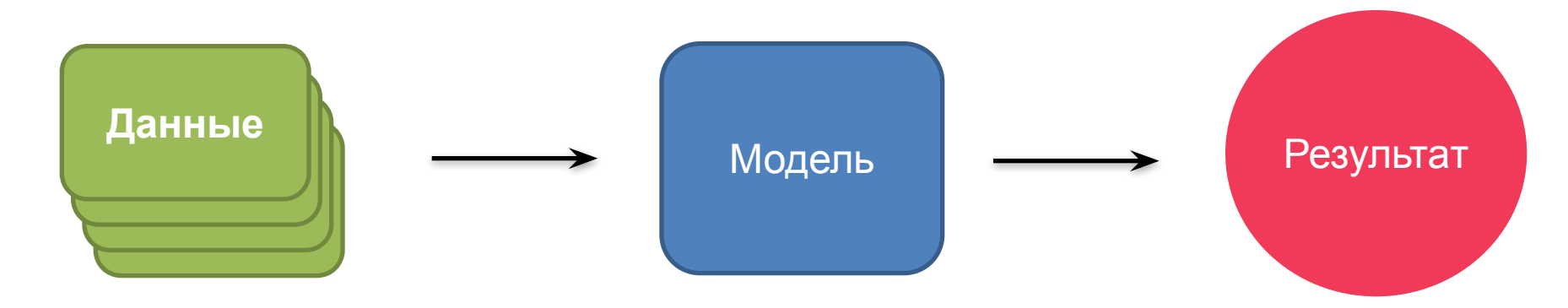

## Есть:

- •Обученная модель
- •Результат ее работы на валидационном(тестовом) множестве (ошибка)

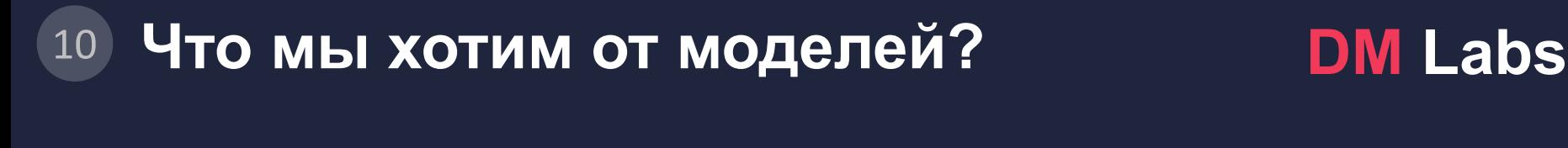

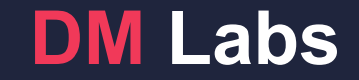

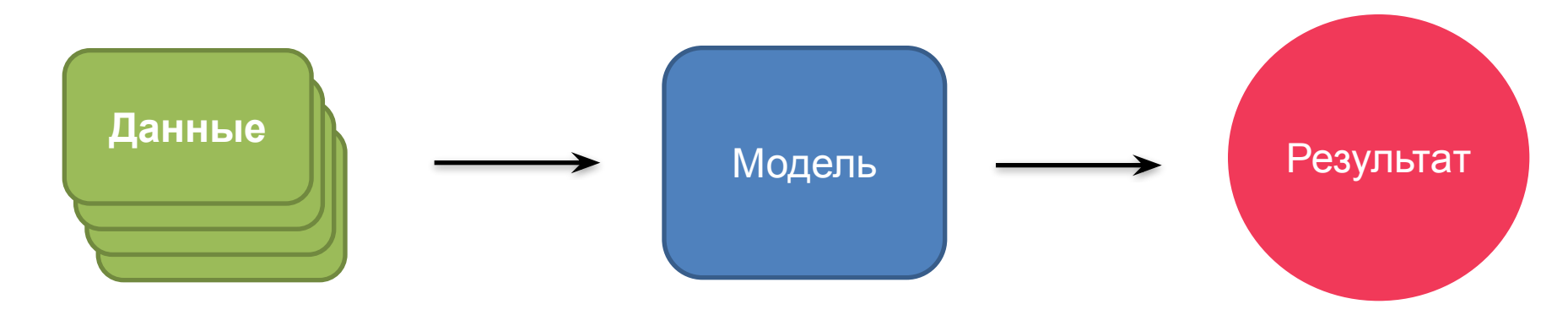

## Есть:

•Обученная модель

•Результат ее работы на валидационном(тестовом) множестве (ошибка)

## Хотим:

•Улучшить (обобщающую) точность

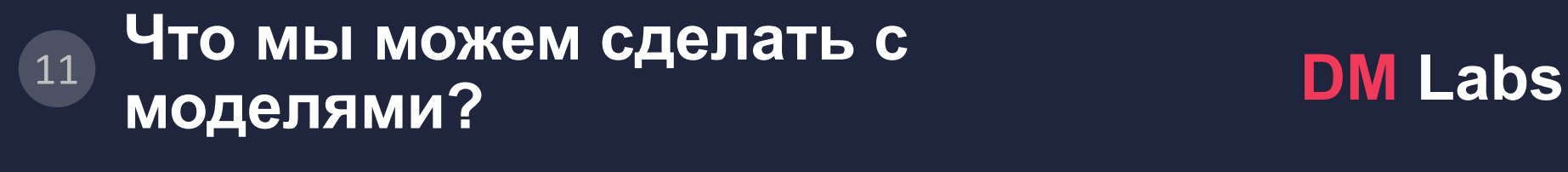

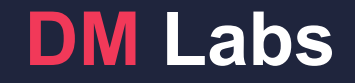

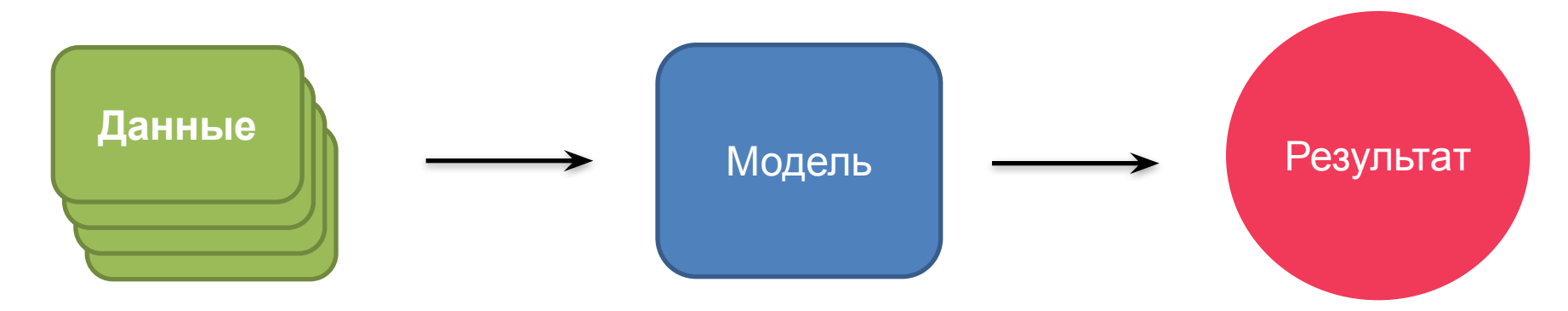

## Хотим:

•Улучшить (обобщающую) точность

## Чем можем управлять:

- •Гиперпараметры
	- •Лучший их выбор (CV, boot)
	- •Регуляризация

•Отбор признаков на уровне модели

 $\mathsf{D}$ <sub>\*\*</sub>

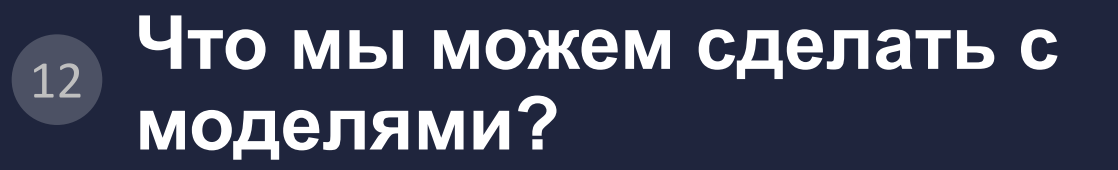

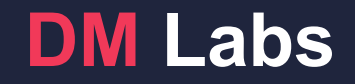

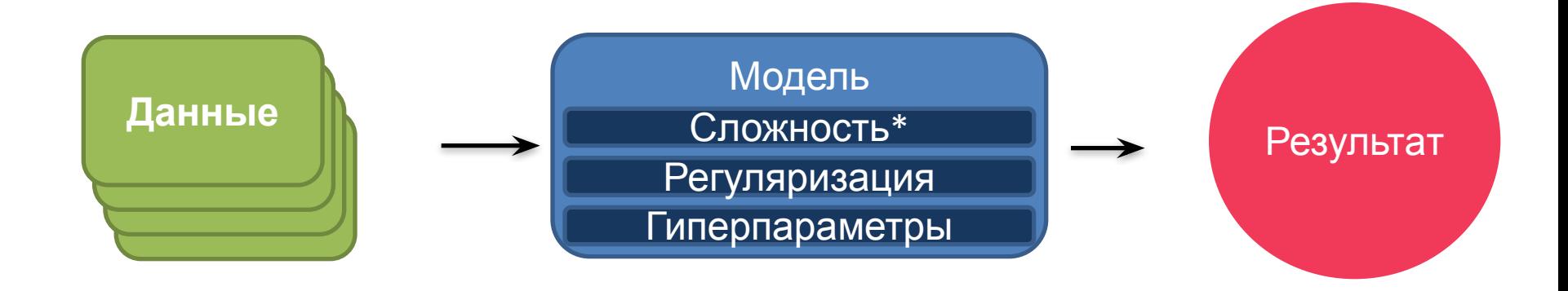

### Выбор гиперпараметров тратит много машинного времени.

- **GBM**: #base-learners, lambda, RI, \*prune, Loss,
- **SVM**: kernel, width, cost, nu-SVM, ...
- **GLMnet:** a.ridge, AIC, response family
- RF: ... ?
- **Neural Net: ...?**

#### **DM Labs**

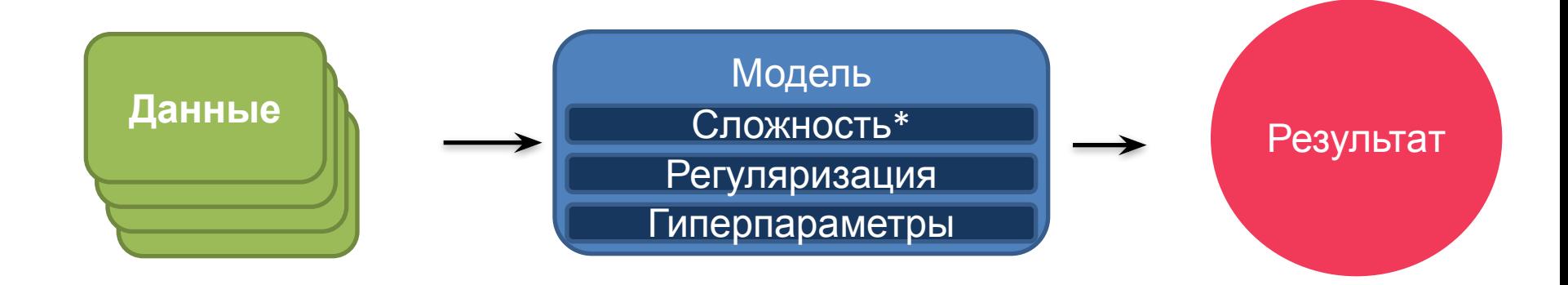

#### Где мы еще могли накосячить?

### **DM Labs**

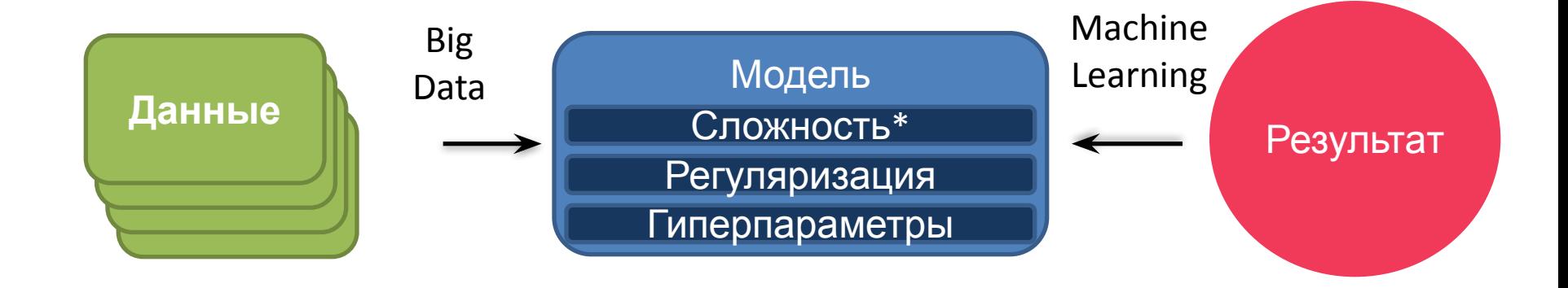

#### Где мы еще могли накосячить?

### **DM Labs**

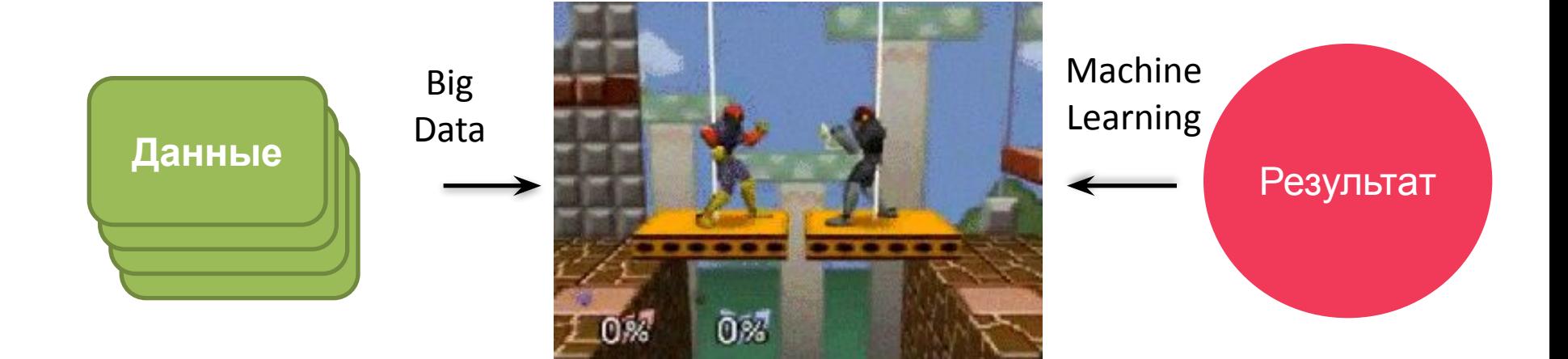

Оно вообще не посчиталось.

Иногда - феерично.

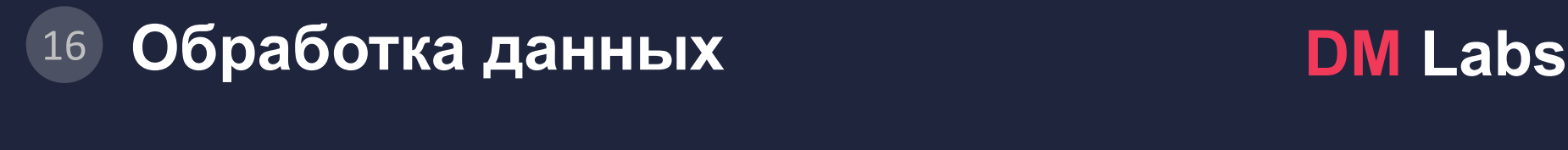

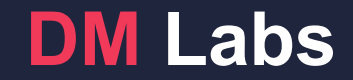

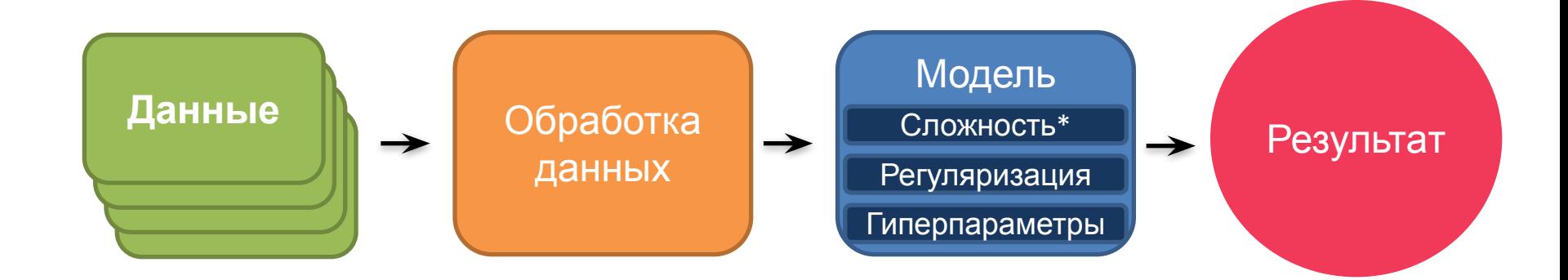

#### Тесно связана с моделью.

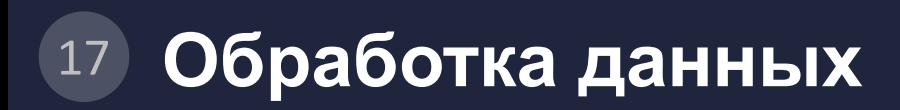

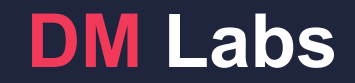

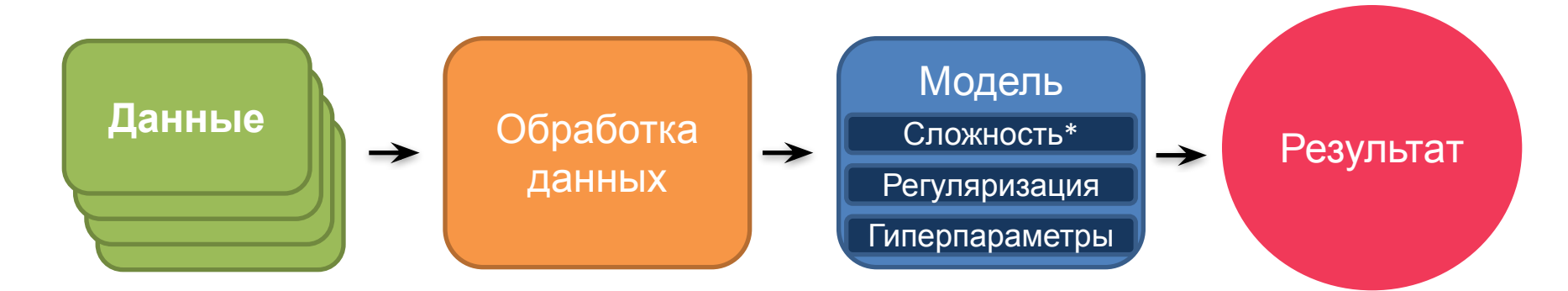

## Хотим:

- •Заставить что-то работать Э
- •Уменьшить количество переменных\данных
- •Увеличить скорость вычисления\обучения (!=)

## ности оораоотки данных.<br>. <sup>18</sup> **Возможности обработки данных DM Labs**

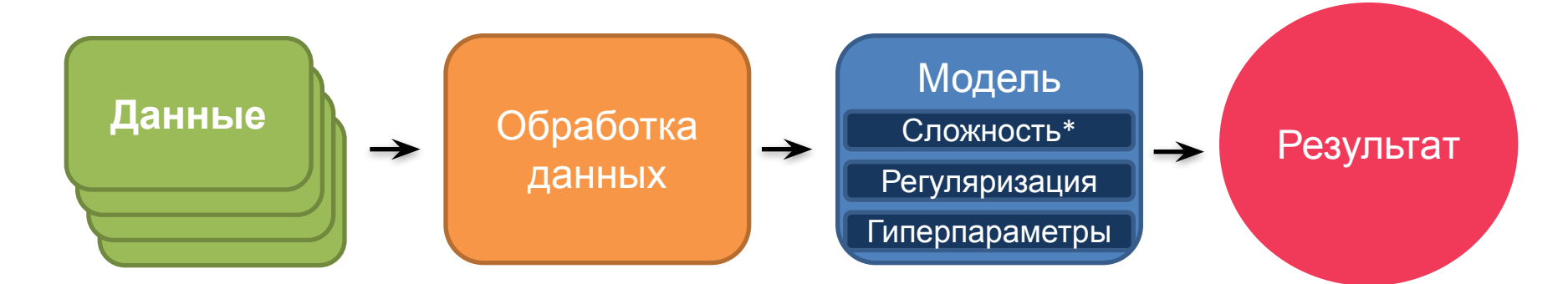

## Хотим:

- •Заставить что-то работать  $\ddot{\approx}$
- •Уменьшить количество переменных\данных
- •Увеличить скорость вычисления\обучения (!=)

## Чем можем управлять:

- •Убрать выбросы
- •Сделать подвыборку

•На уровне переменных:

#### обработка данных.<br>Обработка данных.<br>Обработка данных. <sup>19</sup> **DM Labs Обработка данных. Feature Learning**

Обработка

Выбросы

Подвыборка

Feature Learning

**Данные**

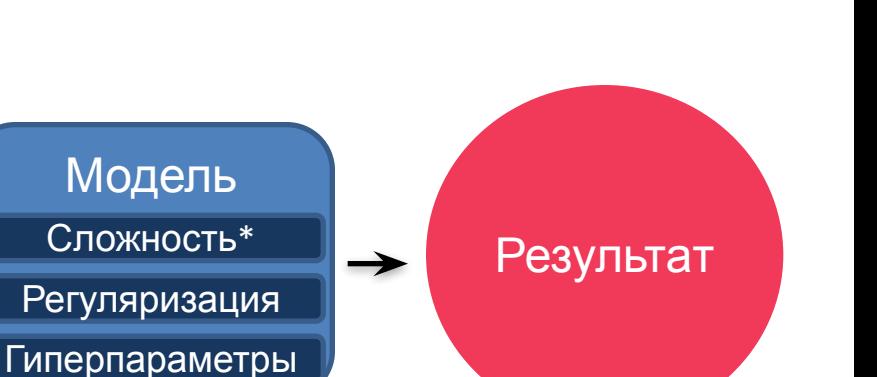

В подвыборки можно вкладывать смысл: 5% юзеров, записей, уникальных юзеров, последних записей...

**Feature learning** – основа deep learning. Unsupervised, обычно отдельно:

http://web.eecs.umich.edu/~honglak/nipsdlufl10-AnalysisSingleLayerUnsupervisedFeatureLearning.pdf

## E MOIJIO HOMTH HE TAK! <sup>20</sup> **Что еще могло пойти не так? DM Labs**

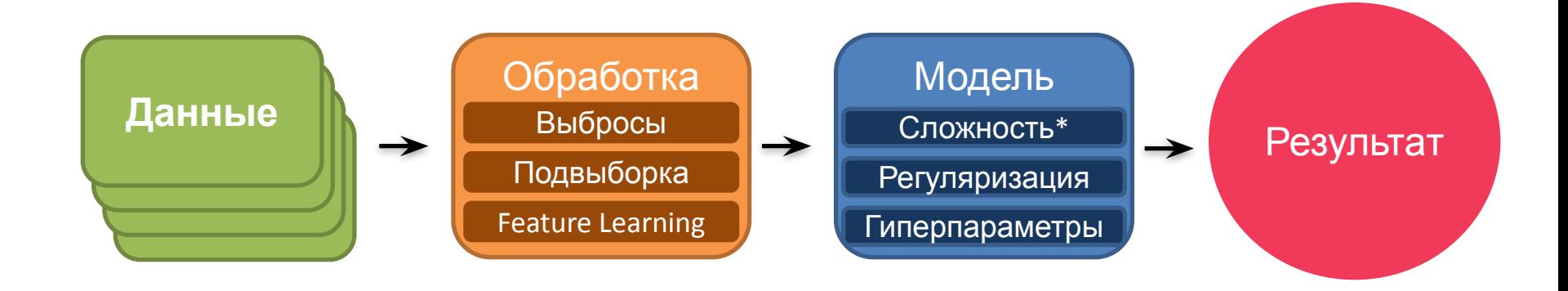

Что-то еще?

### **DM Labs**

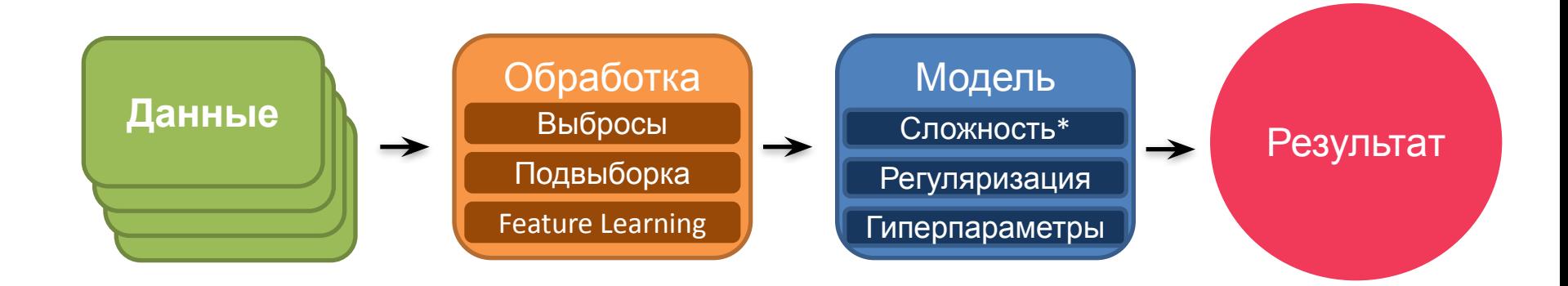

#### Что если все еще не взлетает.

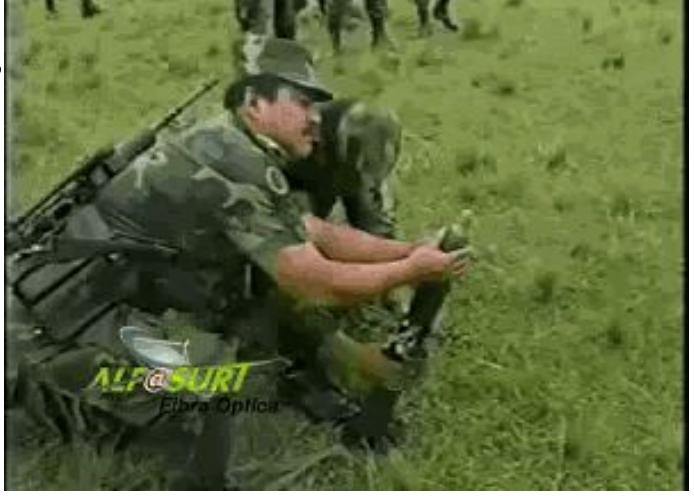

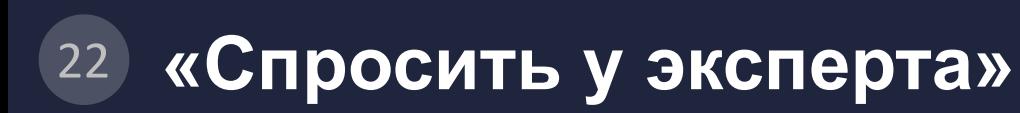

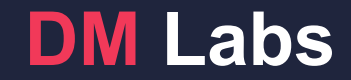

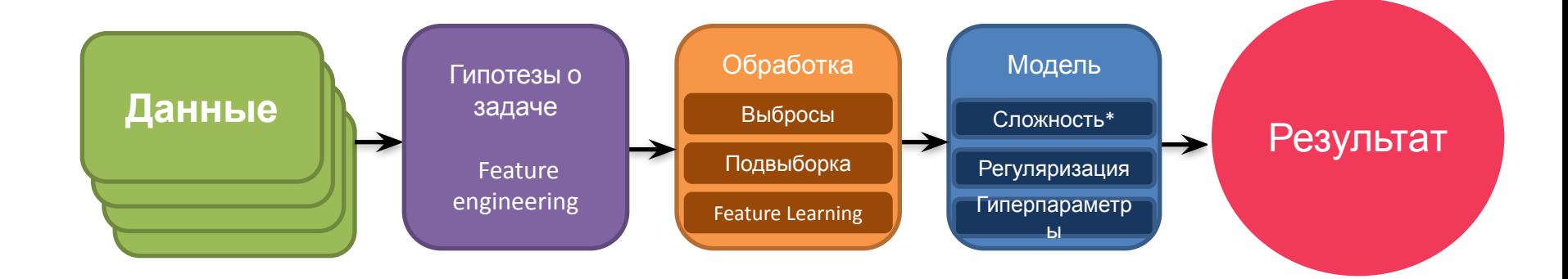

Самое сложное.

Понять что вообще происходит.

Неправильные фичи могут ни к чему не привести.

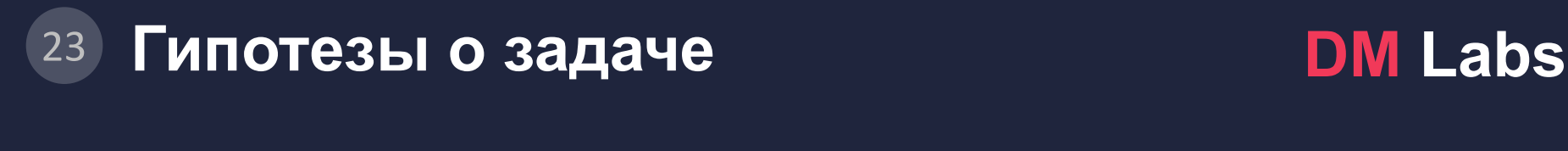

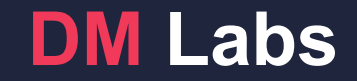

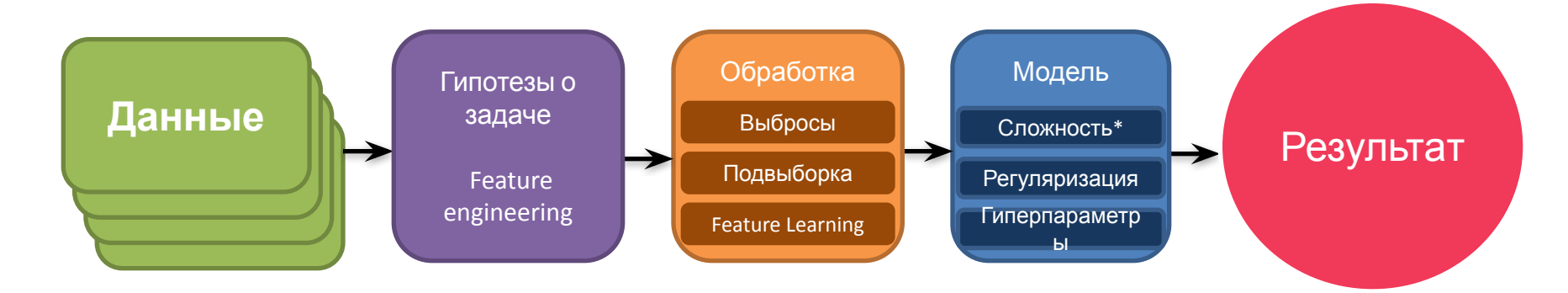

## Есть:

•Мы перепробовали кучу моделей и кучу гипотез.

### Чем можем управлять:

- •Достать еще данных
- •Feature engineering

•Посмотреть что делали другие:

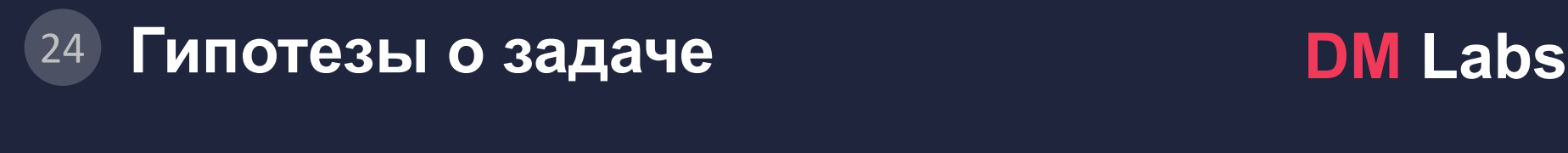

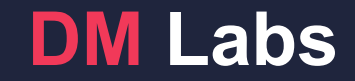

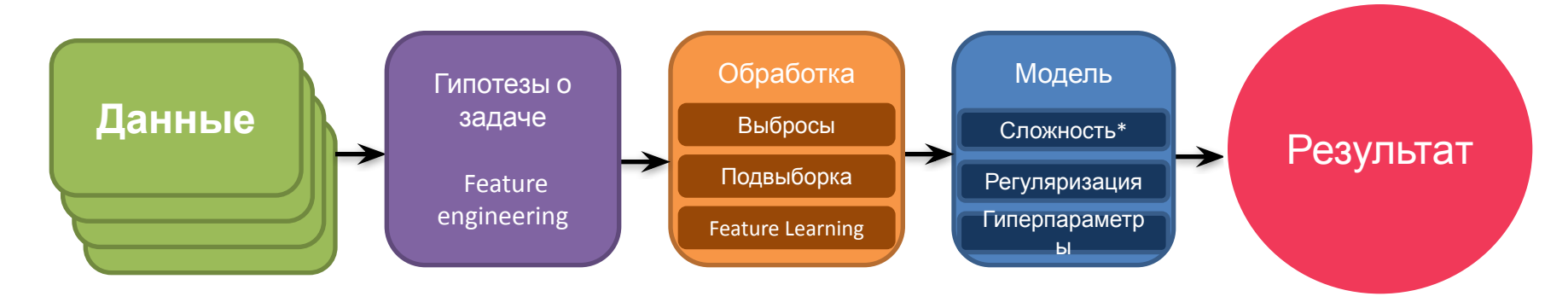

## Пример:

- •Изображения: сверточные признаки, Haar-признаки
- •Временные ряды: fft разложения, моменты с лагом, MA
- •Пользователи: признаки из графа(betweenness, degree, centrality, page rank), гео-специфика

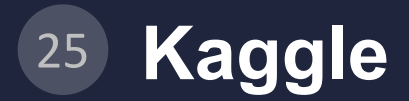

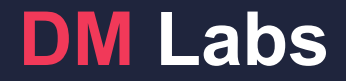

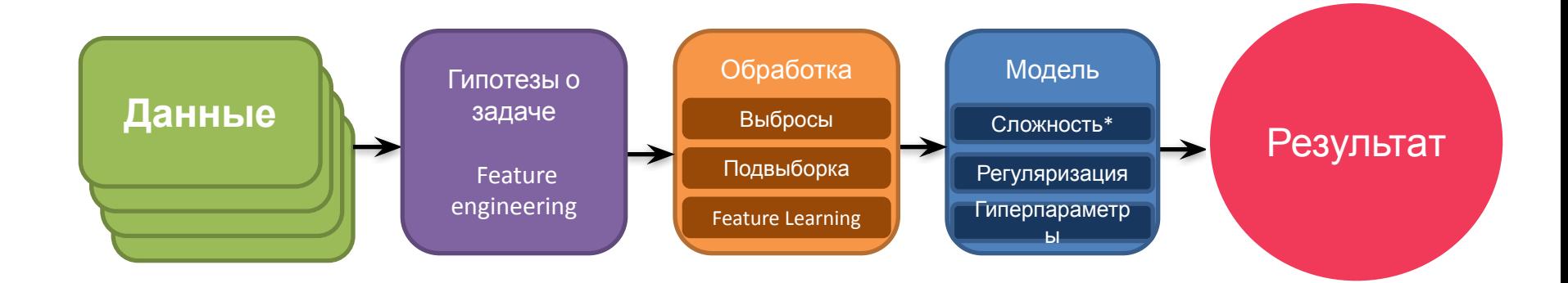

#### Как организовать команду?

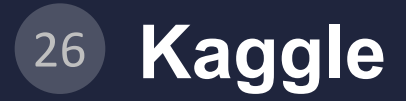

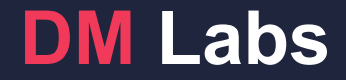

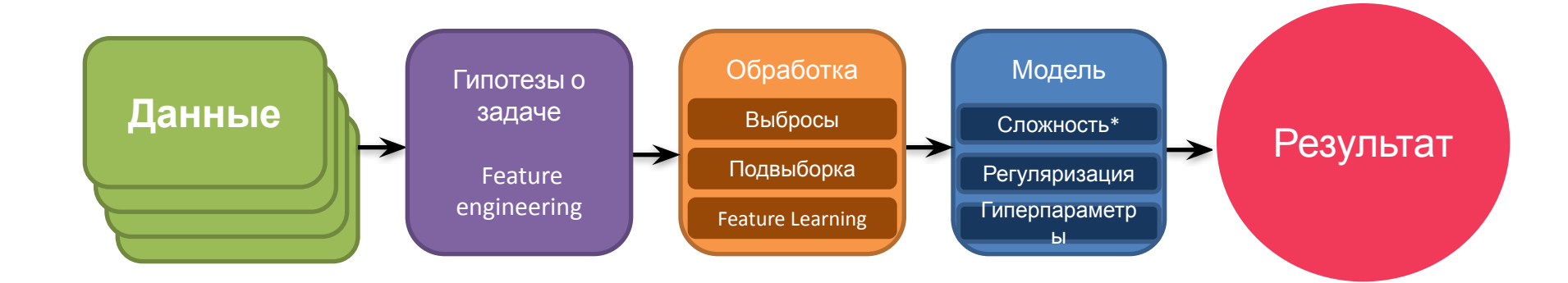

## Как организовать команду?

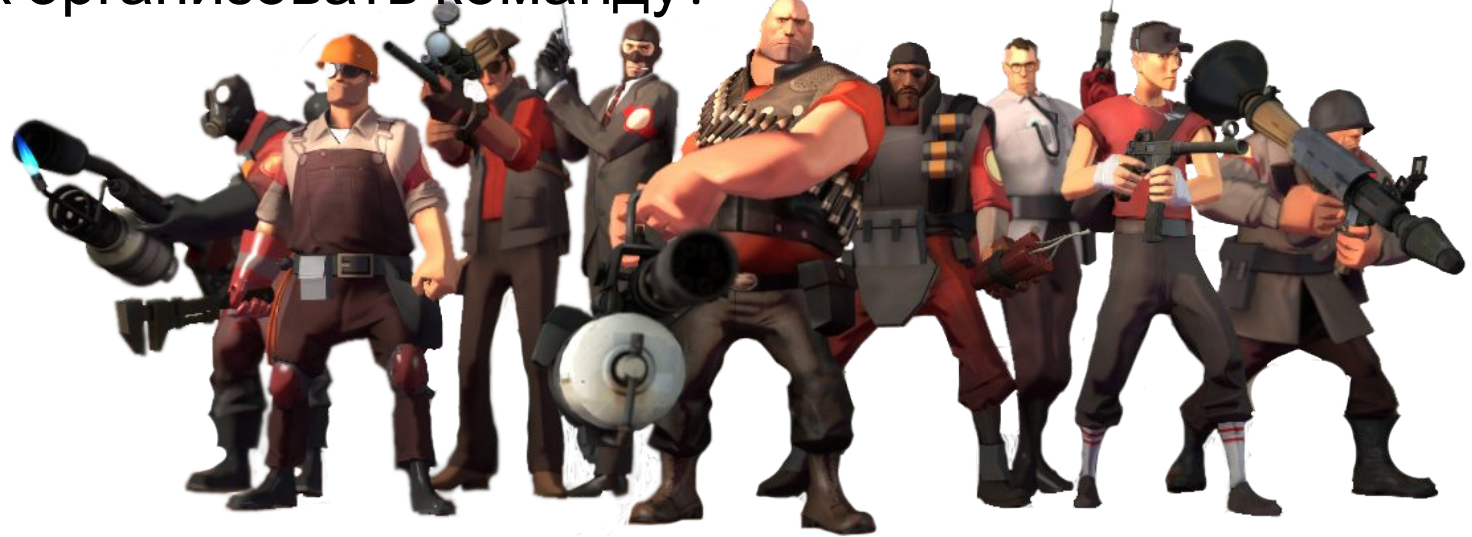

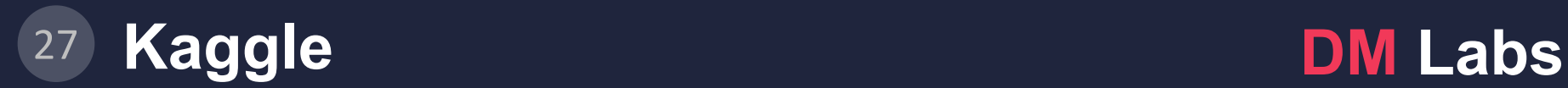

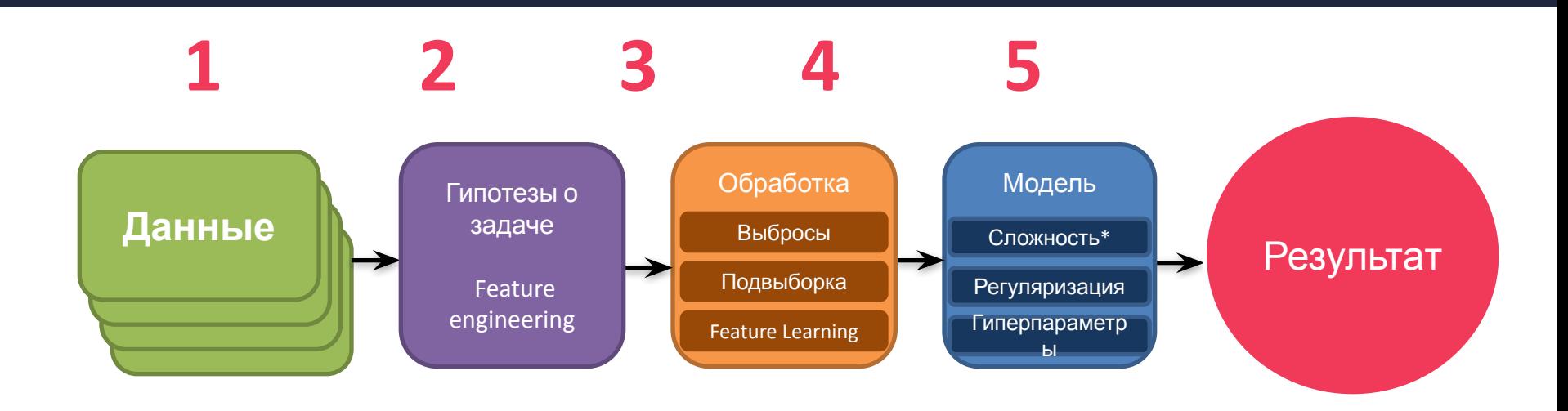

**Техник**: 1, 5

данные должны быть всегда доступны, сабмит всегда делался

#### **Шпион:** 2, 3, идеи про 4

изучает литературу, статьи, форумы. Генерирует идеи

#### **Спецназ:** 3, 4

заняты основной работой, не парятся об 1, 2, 5!!!

#### **Капитан:** 1, 2, 3, 4, 5

координирует работу всех участников, следит за всем сразу

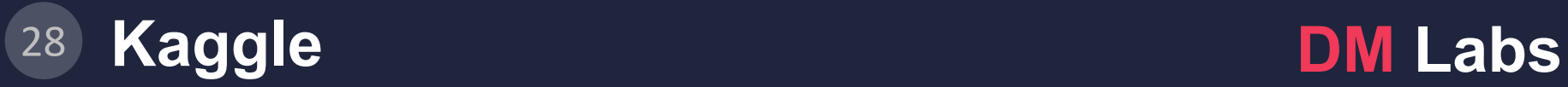

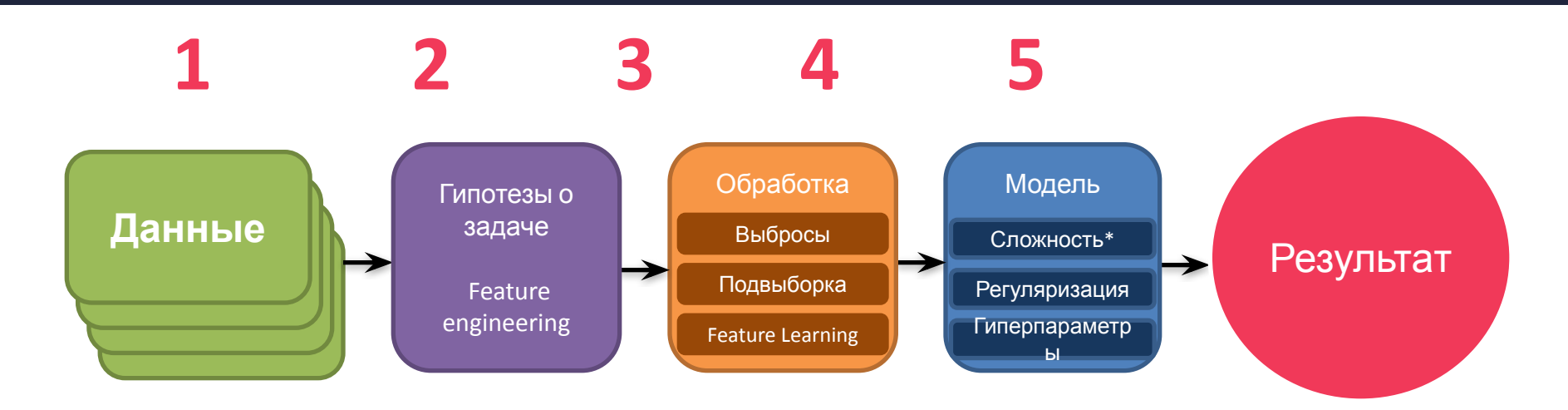

**Техник**: 1, 5 … **Шпион:** 2, 3, идеи про 4 … **Спецназ:** 3, 4 … **Капитан:** 1, 2, 3, 4, 5

…

## как вообще решают задачи : При Цак <sup>29</sup> **Как вообще решают задачи? DM Labs**

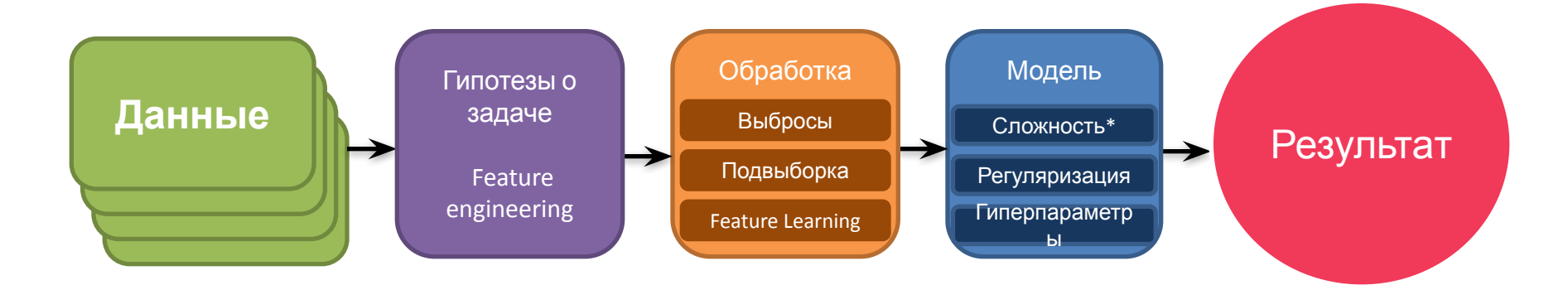

Где здесь результаты сообществ?

- Machine Learning
- Data Mining
- Специфичных областей (видео, биология, поиск, ... )

## как вообще решают задачи : При Цак <sup>30</sup> **Как вообще решают задачи? DM Labs**

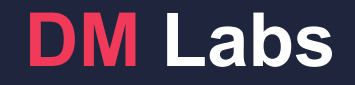

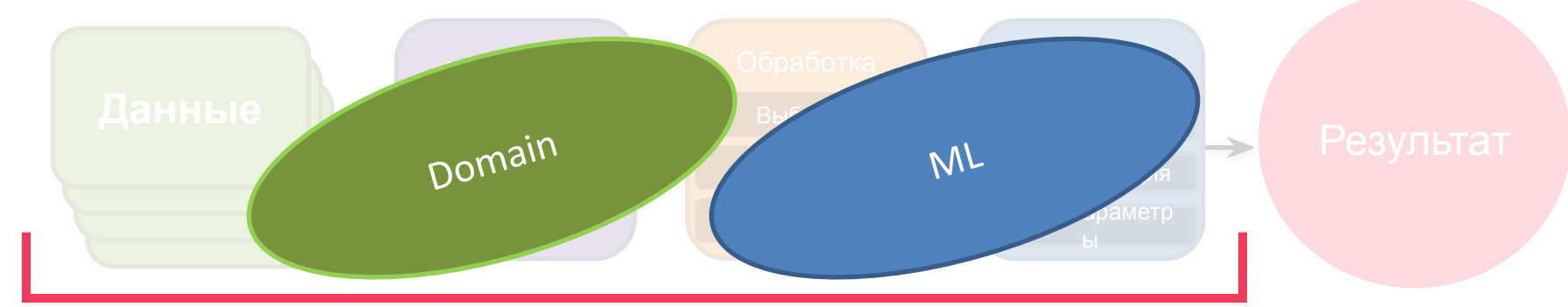

Data Miner'ами себя зовут вообще все. Даже те кто выложил данные...

Где здесь результаты сообществ?

- Machine Learning
- Data Mining
- Специфичных областей (видео, биология, поиск, ... )

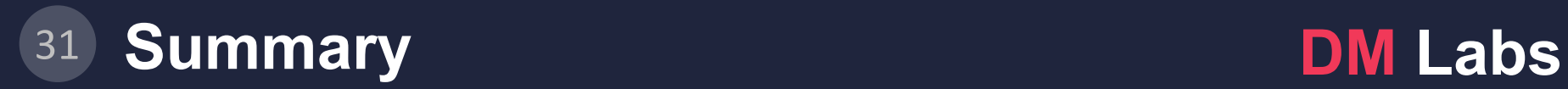

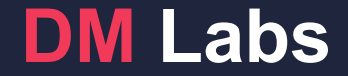

 $\bullet$  ...

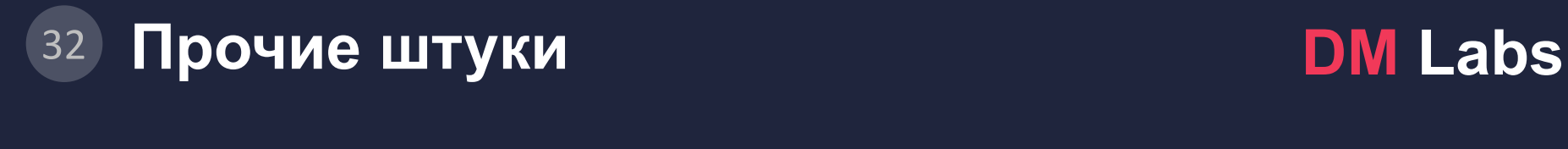

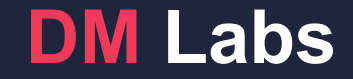

## Стэкинг моделей:

## Если вы вдруг сделали вообще все, можно похимичить

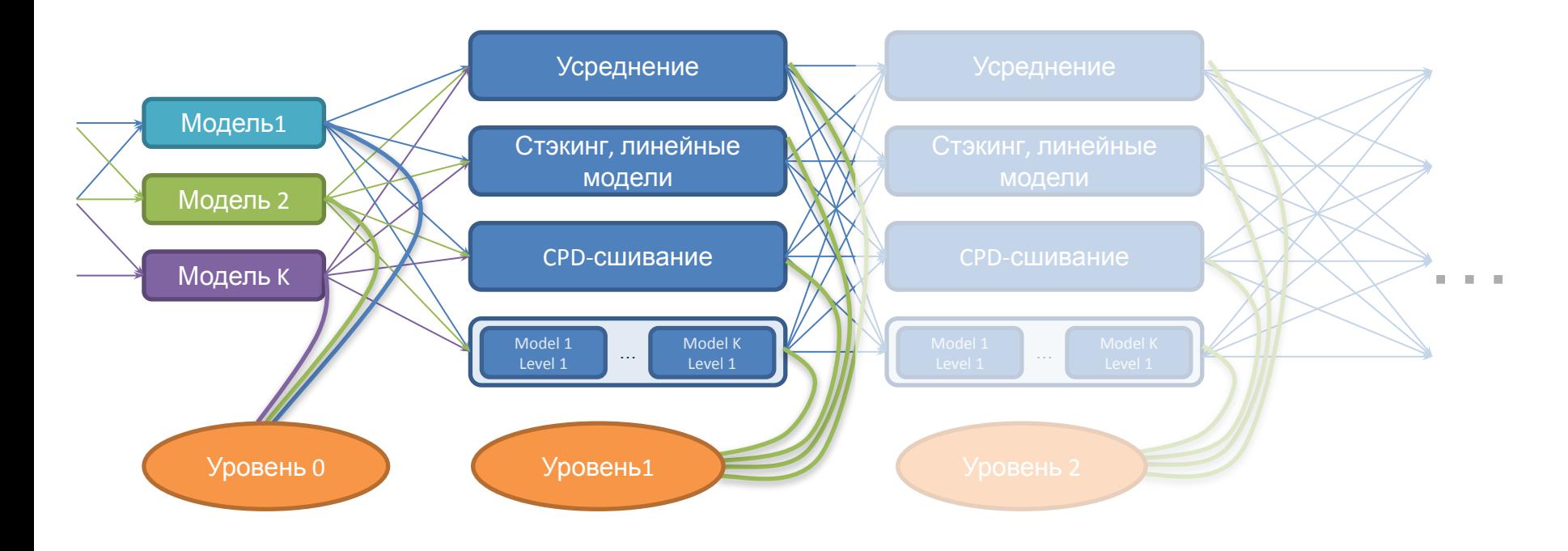